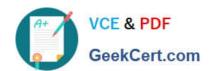

## 72200X<sup>Q&As</sup>

Avaya Aura Core Components Support Exam

### Pass Avaya 72200X Exam with 100% Guarantee

Free Download Real Questions & Answers PDF and VCE file from:

https://www.geekcert.com/72200x.html

100% Passing Guarantee 100% Money Back Assurance

Following Questions and Answers are all new published by Avaya
Official Exam Center

- Instant Download After Purchase
- 100% Money Back Guarantee
- 365 Days Free Update
- 800,000+ Satisfied Customers

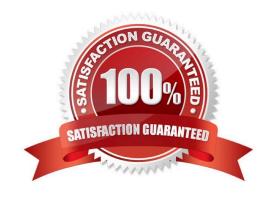

# VCE & PDF GeekCert.com

#### https://www.geekcert.com/72200x.html

2024 Latest geekcert 72200X PDF and VCE dumps Download

#### **QUESTION 1**

Which screen in the Avaya Aura@ media Server will display the emeoda Server service status and Operational State?

- A. Server Status
- B. Cluster Status
- C. Element Status
- D. Monitoring

Correct Answer: C

#### **QUESTION 2**

Which event packages would you expect to see an AST Endpoint subscribe to?

- A. dialog, avaya-cm-feature-status, avaya-ccs-profile, reg and message
- B. avaya-cm-feature-status, entity links, reg and message-summary
- C. avaya-ccs-profile, network status and message-summary dialog
- D. dialog, avaya-cm-feature-status, avaya-ccs-profile and network status
- E. entity links, avaya-cm-feature-status, avaya-ccs-profile and reg

Correct Answer: A

#### **QUESTION 3**

Avaya support is monitoring a telephone system that is going down several times per day. They discovered a software error that keeps triggering an auto restart.

Which command can be used to determine the root cause?

- A. display reset 4 all
- B. display initcauses
- C. display restart all
- D. display interchangestatus

Correct Answer: B

#### **QUESTION 4**

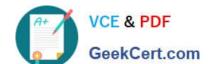

#### https://www.geekcert.com/72200x.html 2024 Latest geekcert 72200X PDF and VCE dumps Download

Which Linux command allows you to view the installed certificates on Aura@ Communication Manager (CM)?

- A. tlscertmanage
- B. show certs
- C. displaycertificates
- D. start certmanager -f

Correct Answer: A

#### **QUESTION 5**

Where can the alarm status of all Session Managers be viewed at a glance?

- A. Session Manager Dashboard
- B. Session Manager SIP Entity
- C. Session Manager Administration
- D. SIP Entity Monitoring

Correct Answer: A

72200X VCE Dumps

72200X Exam Questions

72200X Braindumps